#### **ncgamma analysis tools**

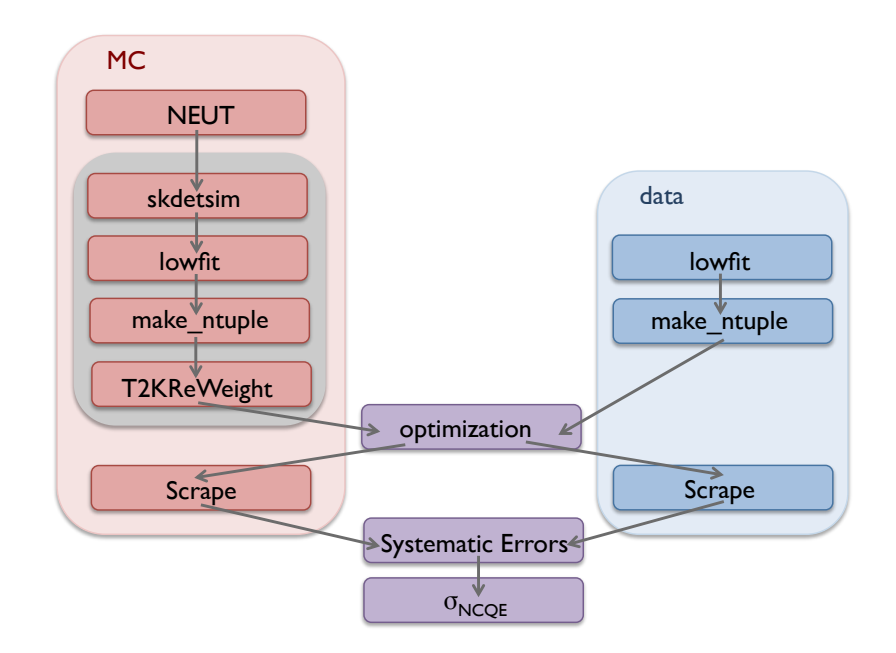

Corina Nantais Group meeting 11 May 2017

#### Emailed Hayato-san about NEUT 5.3.2 issues

- running from t2kflux zbs, I had an error that couldn't find directory qelSfData
- noticed in neutsmpl that qelSfData was a link to crsdat/qelSfData, which was in turn a link to crsdat/qelSfData.1.21.
- however, qelSfData.1.21 directory is empty
- made a link in t2kflux zbs to crsdat/qelSfData1.03
- Hayato-san said that was strange, looked at repository again and qelSfData1.21 is not empty
- I will change back to gelSfData1.21

#### 3e5 NEUT 5.3.2 events of each of numu, nue, numubar

- neutfiles have a size, but 17 MB instead of 18 MB from Jan 17
- err/ are size 0, and are empty
- out/ looks ok
- can't really test until process everything  $\rightarrow$  use skdetsim like Fukuda-san

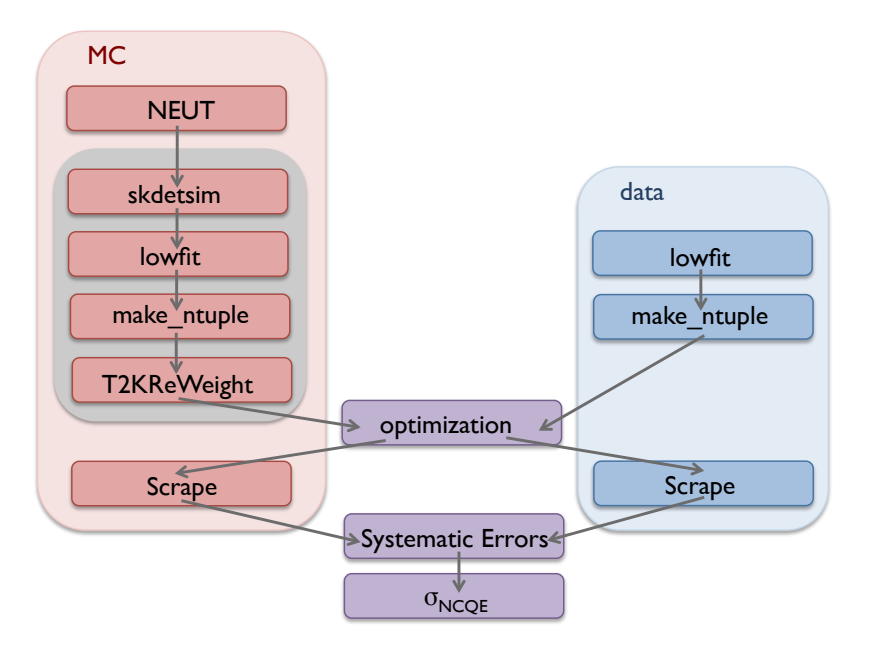

#### standalone skdetsim for .dat generated by NEUT

- immediately after generated AND after neut\_select to remove high energy events
- Fukuda-san told me to use his sample.card and test.csh
- in test.csh, change idir and f\_in (also added odir ncgamma/mc/skdetsim/output/)
- easy, test.csh basically just does ./skdetsim
- mv sample.card sample.card.bk
- SKCNTL-FILEFORMAT  $0 \rightarrow$  change to 1 what does that mean?
- make
- ./test.csh
- 30 min and still waiting...

#### Fukuda-san NEUT 5.3.2

- /usr/local/sklib\_g77/neut\_5.3.2/src/t2kflux\_zbs/ did not have neut num.card, neut nue.card, or neut nmb.card
- /home/fukudada/ncgamma/mc/neut/neut\_5.3.2\_g77/src/t2kflux\_zbs/ only had neut nmb.card neut.card? neut 5.3.2 numu.card?
- /home/fukudada/ncgamma/mc/neut/neut\_5.3.2\_g77/src/neutcore/ NEEDS updated nudeex\_p.F nudeex\_n.F
- why did you need to modify neut\_nmb.card? CNEUT-MDLQE 021  $\rightarrow$  NEUT-MDLQE 021

### Rewrite T2KReWeight NCQE

- compare Alex version to v1r27p2
- ncgamma/T2KReWeight/

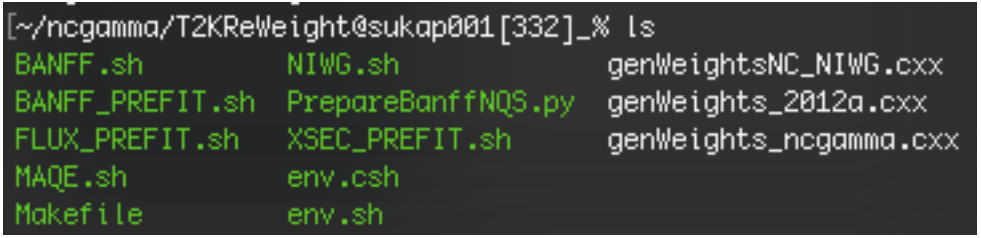

#### env.csh

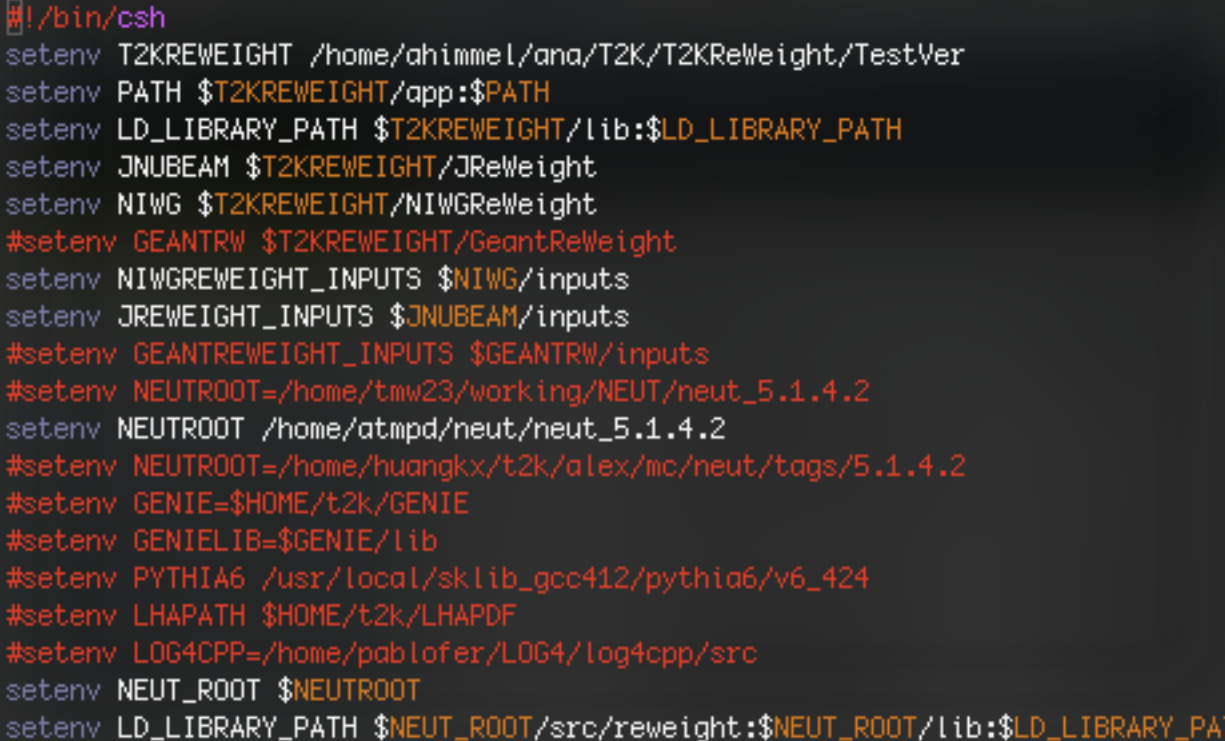

JNUBEAM and NIWG are also in Alex's directory, do they also need modification? doesn't have OAANALYSISLIBS, so maybe I don't need OA analysis? GEANTRW is commented, but I am going to use it.

#### Alex probably working with ~v1p17

[/home/ahimmel/ana/T2K/T2KReWeight@sukap001[356]\_% ls HEAD TestVer app config\_command v1r15p1 v1r17 v1r17\_od\_wskdet

actually, it's 1.15.1 (from 2012) /home/ahimmel/T2K/T2KReWeight/TestVer/VERSION

# Compare TestVer to v1p27p2

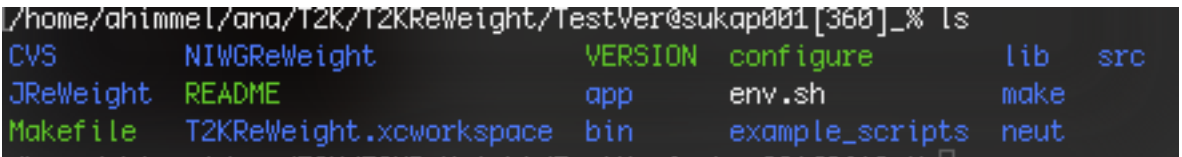

looks very different

- for example, JReWeight and NIWGReWeight are now separate from T2KReWeight
- app/ has fewer, and different, files

### Searching for Alex's modifications

- can't find anything where "immel" commented
- one instance of NCQE

/home/ahimmel/T2K/T2KReWeight/TestVer[sukap001 1020] grep -r NCQE ./\* ./neut/reweight/NReWeightNuXSecNC.h:  $f$  $ReW$  $E$ ;  $//\ltimes$  reweight  $MCQE?$ bool.

• can't find equivalent in /home/sklb/software/GlobalAnalysisTools/, no neut/reweight?

# Noticed "ncgamma"

- app/genWeights ncgamma.cxx
- based on genWeights\_2012.cxx
- diff -u genWeights\_2012.cxx /home/ahimmel/T2K/T2KReWeight/app/genWeights\_ncgamma.cxx
- + (things in Alex but not v1r27p2)
- SK  $nc.h \rightarrow$  instead of h1, I think
- SK\_nc (or h1) in src/
- .cxx and .h
- **continue from here!!**

# Koshio-san and NEUT 5.3.2 reweight tools

- with Hayato-san, compiled reweight tools for NEUT 5.3.2 with gcc
- checked out NEUT 5.3.2 from syn same
- modify neut\_5.3.2/neutsmpl/EnvMakeneutsmpl.csh with setenv FC gfortran usually, I just type setenv FC g77 while in neutsmpl/, is that ok? why gfortran instead of g77?
- modify config/linux.cv (actually, linux.c**f**) by removing –lgmp what does this mean? what are the #? not comments?

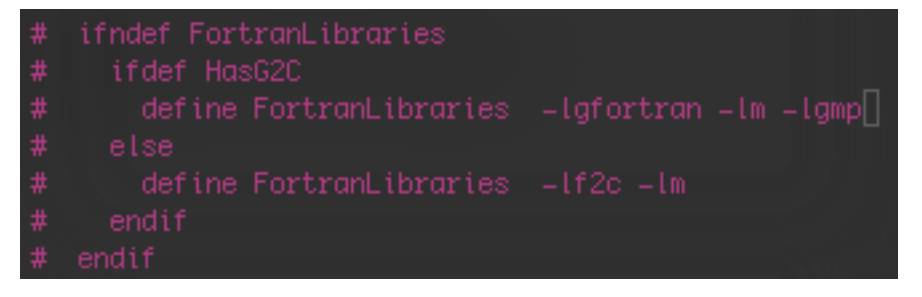

#### EnvMakeneutsmpl.csh

#### NEUT 5.1.4.2

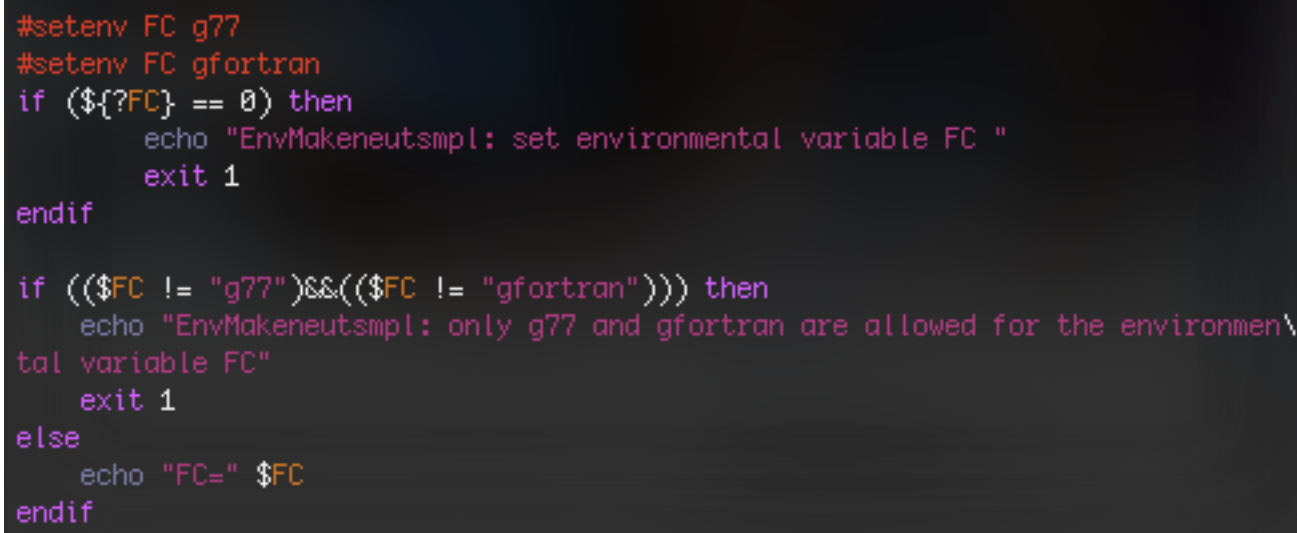

#### **NEUT 5.3.2**

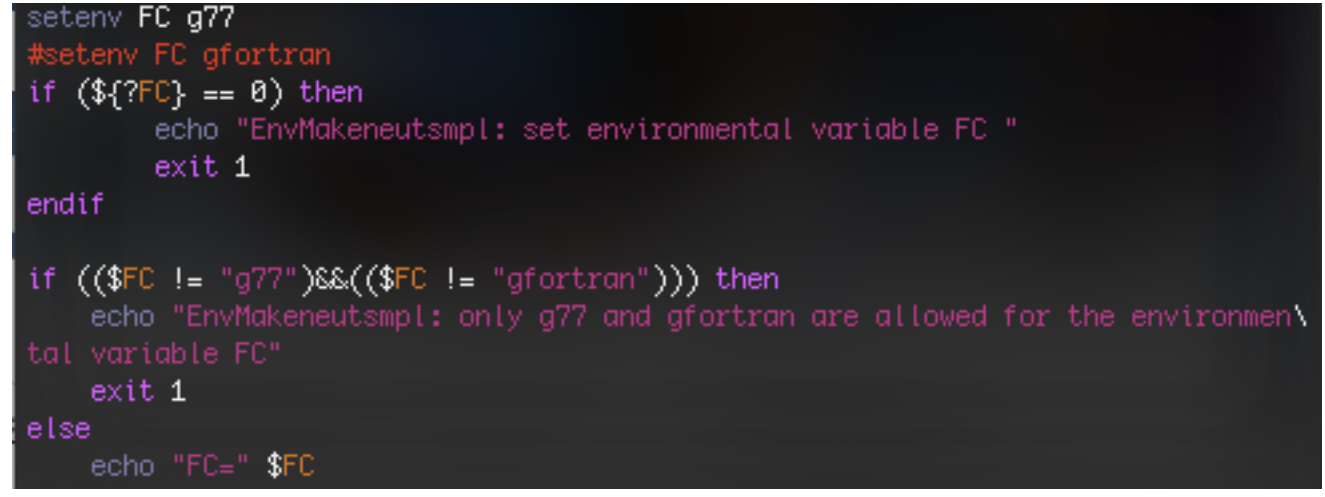

# Koshio-san and NEUT 5.3.2 reweight tools

- source /usr/local/sklib\_gcc4.8.5/cshenv\_gcc4.8.5\_skofl\_16c+atmpd\_16c not gcc and 14c?
- seteny FC gfortran isn't this already done in EnvMakeneutsmpl.csh?
- seteny NEUT\_ROOT /disk01/usr3/koshio/t2k/ncgamma/170508/neut\_5.3.2/ already done in ncgamma/skenv\_py.csh
- ./Makeneutsmpl.csh ok
- cd ../t2kflux zbs/ and ./Maket2kneut.csh ok
- cd ../reweight/ never did this before?
- seteny NEUTROOT /disk01/usr3/koshio/t2k/ncgamma/170508/neut 5.3.2/ already done in ncgamma/skenv\_py.csh
- make lib
- svn co https://kmcvs.icrr.u-tokyo.ac.jp/svn/rep/t2ksk/ncgamma/T2KReWeight this is Alex's version, which is old
- modify env.csh by setenv NEUTROOT /disk01/usr3/koshio/t2k/ncgamma/170508/neut\_5.3.2/
- source env.csh
- make clean
- make
- does NReWeight just work with T2KReWeight v1r27p2? 14